# Moving Your Investment Club to a New Brokerage Firm MAY 2023 Doug Gerlach. President, ICLUBcentral

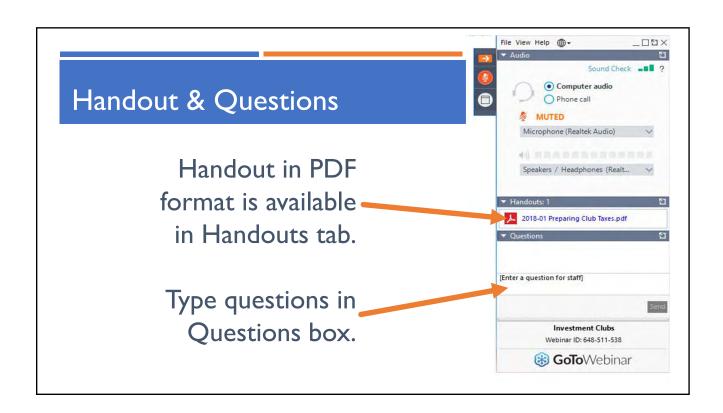

#### In This Presentation

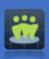

- Current state of brokerage industry for investment clubs.
- How "Know Your Customer" rules impact club accounts.
- Considerations when choosing brokerage firm for your club.
- Introduction of Siebert, BI's official brokerage partnership.
- Step-by-step process of opening club account at Siebert.

4

#### STATE OF BROKERAGE INDUSTRY FOR INVESTMENT CLUBS

#### Consolidation in Brokerage Industry

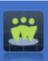

- In recent years, many brokerage firms have been acquired:
  - 2011: OptionsXpress acquired by Charles Schwab, discontinued in 2017.
  - 2019:TD Ameritrade acquired by Charles Schwab, discontinued in 2023.
  - 2020: FolioFN acquired by Interactive Brokers & shut down.
  - 2022: E\*TRADE acquired by Morgan Stanley, still operating as E\*TRADE.
- Many of these have been disadvantageous to investment club customers.

6

#### Brokerages Turning Away Investment Clubs

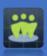

- While TD Ameritrade has been popular with clubs, its customers are being migrated to Charles Schwab.
- Charles Schwab does not allow new investment club accounts to be opened unless they have \$250,000

#### Brokerages Restricting 3<sup>rd</sup> Party Access

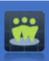

- Brokerages like Fidelity & Schwab are rejecting 3<sup>rd</sup> parties from accessing customer accounts.
- This disables myICLUB's BrokerSync from downloading transactions from club treasurers.
  - Fidelity is allowing access through separate portal, requiring security review of companies like myICLUB, & requiring fees.
  - Schwab has internal program to vendors but has suspended it until after TD Ameritrade integration is complete later in 2023.

8

#### Should We Stay or Should We Go?

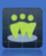

- In light of these moves by the industry, clubs may wish (or need) to find alternatives.
- Most clubs today utilize low-cost (or commission-free) discount online brokerages.
  - Since clubs do it themselves, no need to pay for broker to facilitate trades.

#### Not Every Brokerage Wants Your Club

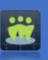

- Brokerage firm mergers & buyouts try to make transition as easy as possible for customers, but are not always successful.
- Some brokerage firms are:
  - Not as "club-friendly."
  - Don't offer features that clubs may find desirable.
  - Aren't supported by mylCLUB.com's BrokerSync.
- Fortunately, several mainstream brokerages are still supportive of clubs.

10

#### Club Brokerage Account Considerations

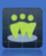

- When opening account, clubs often look for:
  - Check writing privileges.
  - Ability to deposit member checks directly or electronically.
  - Ease of changing treasurers.
  - Online read-only account access for club members.
  - No or reasonable commissions & fees.
  - Physical locations.
  - Supported in myICLUB BrokerSync.

П

#### The Costs of Changing

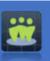

- There may be fees for closing account, or for transferring securities.
- Most brokerages will only transfer whole shares, so any partial shares will be sold before being transferred.
- Some brokerages have minimum sizes for club accounts.

12

#### Change Isn't Always Easy

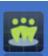

- Many long-standing clubs find that switching to new brokerage may not be as easy as they hoped.
- It's challenging to research replacement brokerages.
- It's time-consuming to await for responses from old & new brokerages.
- While new brokerage will happily handle cash & securities transfer from old firm, old firm may not make transfer a priority.
- Current industry requirements make account-opening process for clubs much more difficult than in past.

#### New Industry Rules Are Unavoidable

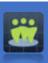

- Many clubs today are surprised at paperwork/information required to open new brokerage account.
- Since 2001, industry rules have changed significantly, so all owners of bank & brokerage accounts must have identifies verified.
- For investing partnerships, since all partners are "owners," every member should expect to verify their identity as part of club.

14

#### Financial Industry Rules

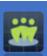

- Federal & financial industry rules require banks & brokerage firms to take steps to detect suspicious activity & prevent criminals from moving money through financial system.
- For business accounts, financial institutions must verify identities of anyone who owns 25% or more of company as well any others who control it.
- Rules that govern financial institution/client relationships are known as "Know Your Customer"

#### "Know Your Customer" Rule

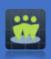

- FINRA Rule 2090, "Know Your Customer," states:
  - "Every member shall use reasonable diligence, in regard to the opening and maintenance of every account, to know (and retain) the essential facts concerning every customer and concerning the authority of each person acting on behalf of such customer."
- In practice, this means brokerage firms must:
  - I. Verify customer's information & identity.
  - 2. Build customer profile.
  - 3. Continually monitor activity.

16

#### How These Rules Impact Your Club

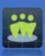

- Today, investment clubs must provide brokerage firms with information to verify identity of <u>all</u> members when opening account.
  - Typically each member completes process of opening individual account which would not be "active" but satisfies regulators with respect to identify verification.
  - Generally also require partner list to be maintained.
- While cumbersome or unfamiliar when opening new account, this is standard industry practice.
- There is also benefit when handling member withdrawals—can transfer shares or cash directly to those members at same brokerage firm.

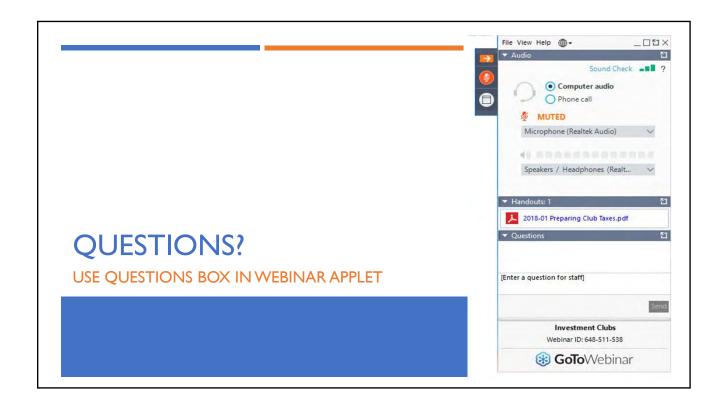

## INTRODUCING SIEBERT: THE OFFICIAL BROKERAGE OF BETTERINVESTING

#### BetterInvesting Launches Siebert Partnership

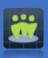

- In 2023, BI partnered with Siebert to create unique offering for BI members & clubs.
- Siebert was originally founded by Muriel Siebert, I<sup>st</sup> woman to become member of NYSE.
- Siebert's belief in BI mission & power of investment clubs has resulted in offer with many benefits specifically for clubs (but also available for individuals).
- National Association of Investors/BetterInvesting receives no financial benefit from Siebert from this relationship.
- I have not been asked to present this topic, but do so because I believe it is positive for investment clubs.

20

#### Benefits of Siebert for Clubs or Individuals

- No fees or account opening minimums.
- Commission-free stock trading on accounts, individuals or clubs affiliated with BetterInvesting.
- Fractional share investing allowable.
- Free checking/free transfer of cash in and out of account (within AML/Banking rules & regulations, requirements & standards).
- Defined process to change main account holder/administrator of investment club account.

- Inbound EFT/checks into club accounts from multiple people.
- Read-only user access to Investment Club accounts & related reports.
- Multiple ways to easily fund your account.
- Dedicated, comprehensive financial planning & support to help you manage assets.
- Free portfolio review.
- Ability to combine a wide variety of investment options into single account allowing you to see investment performance in single statement.

### HOW TO OPEN INVESTMENT CLUB ACCOUNT AT SIEBERT

STEP BY STEP

22

#### I. Open Club Account at Siebert

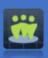

- Club must have signed Partnership Agreement & IRS Employer Identification Number (EIN) in order to start accounting opening process.
- Treasurer (or President) must complete following 2 applications:
  - Investment Club Account Application, AND
  - Individual Account Application.
- Each member must then complete Individual Account Application.

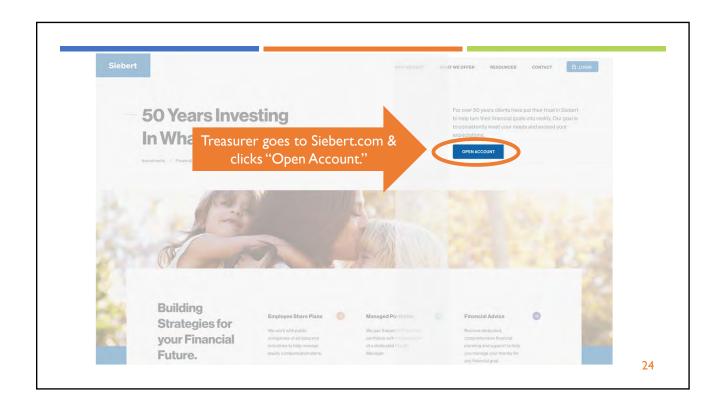

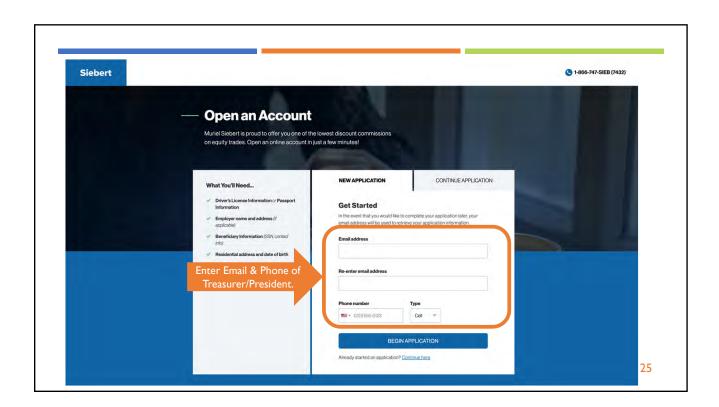

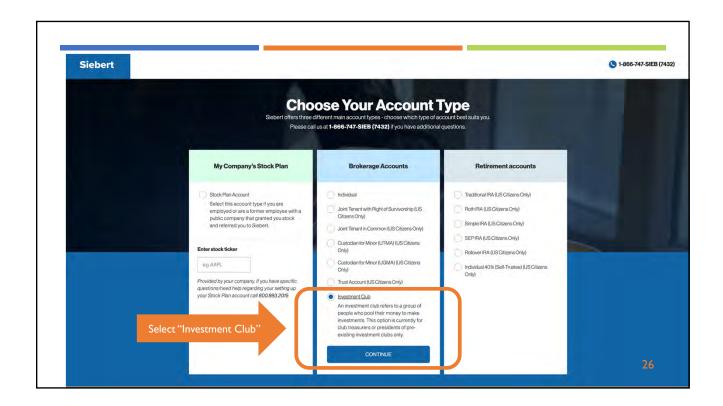

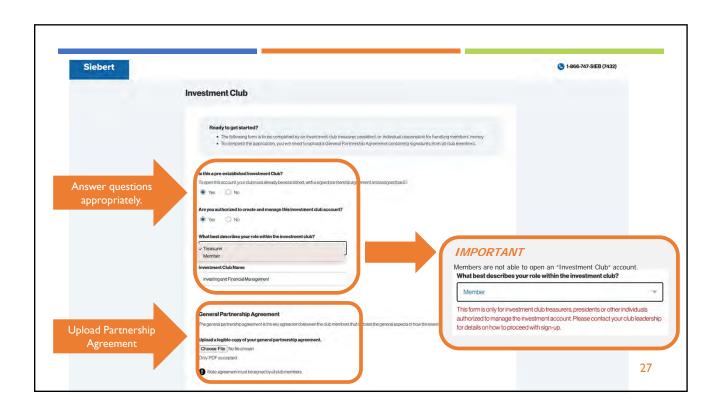

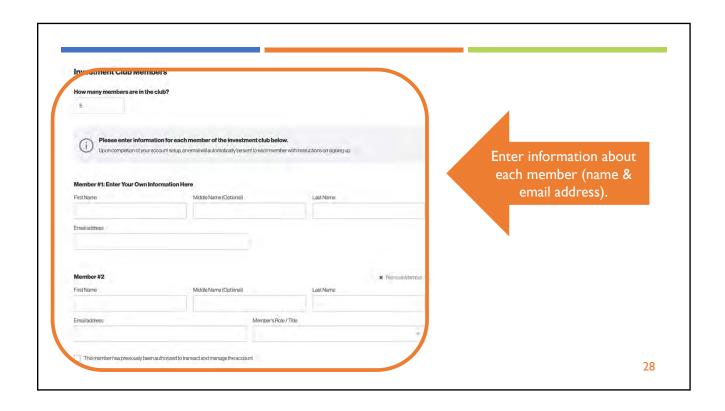

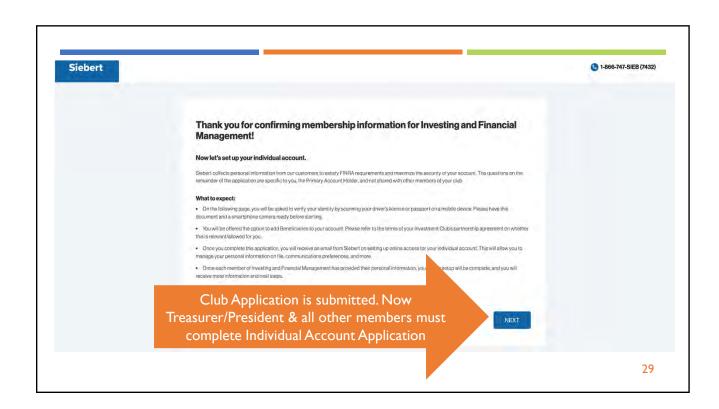

#### 2. Open Individual Account at Siebert

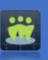

- President/Treasurer & each individual club member must complete Individual Account application in order for Investment Club Account to be approved.
- Process is similar to club account opening procedures.
- Individual can choose to use individual account for personal purposes or let remain "inactive."

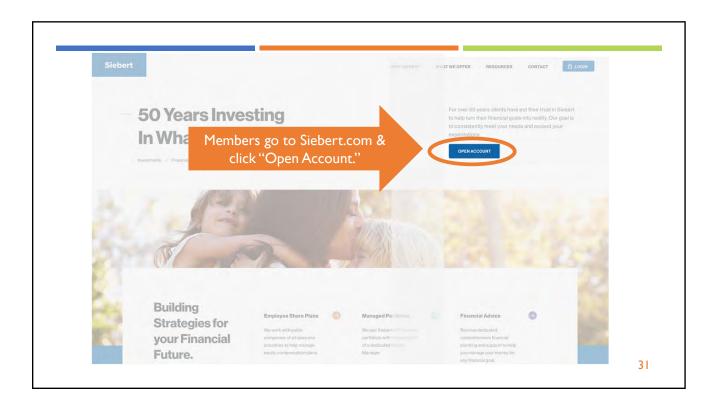

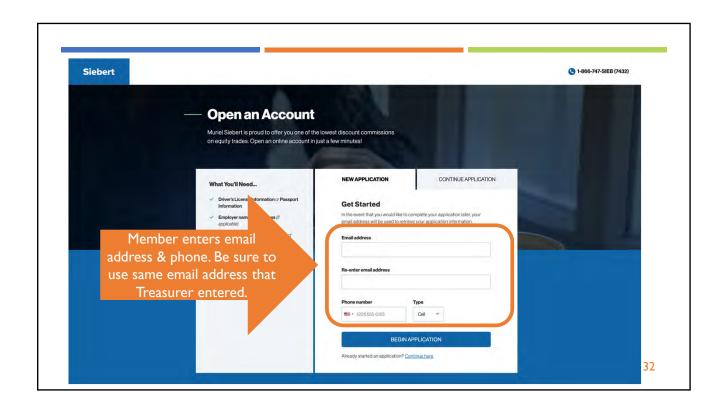

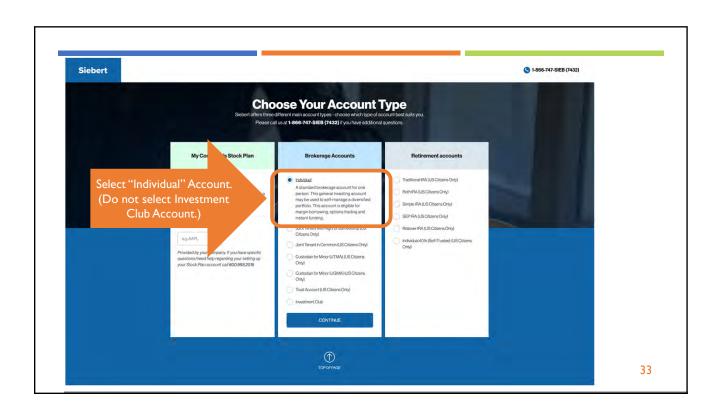

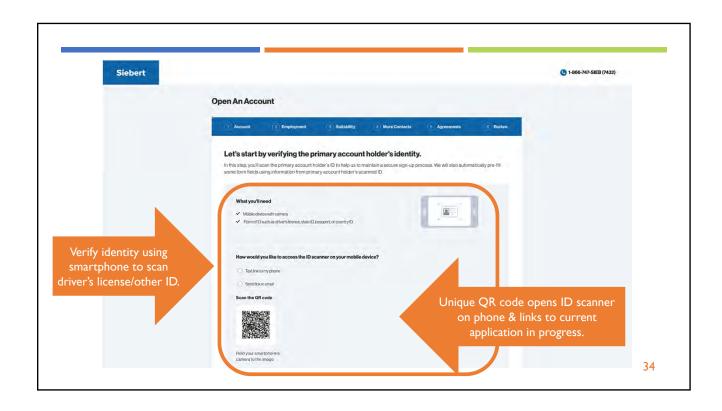

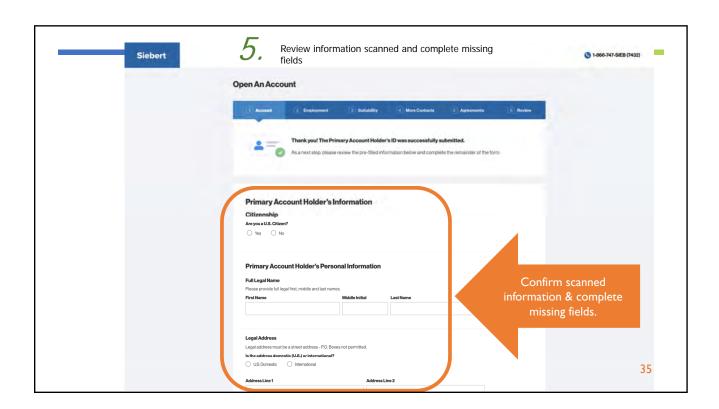

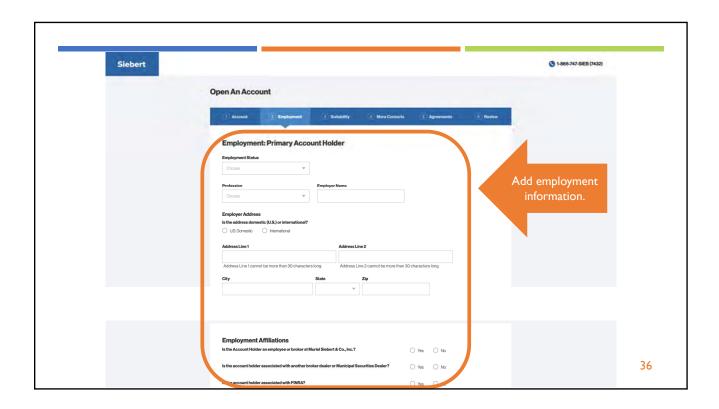

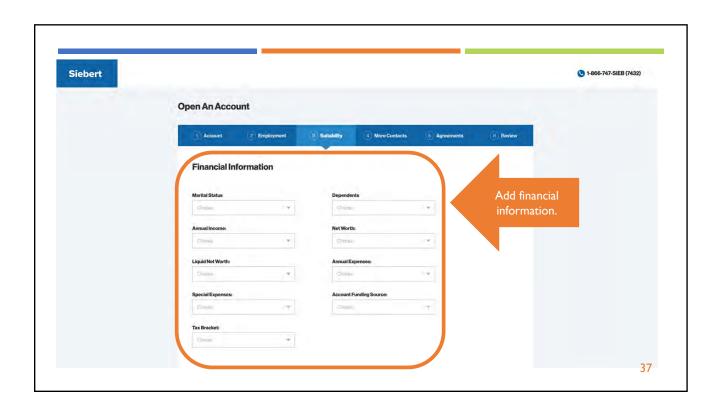

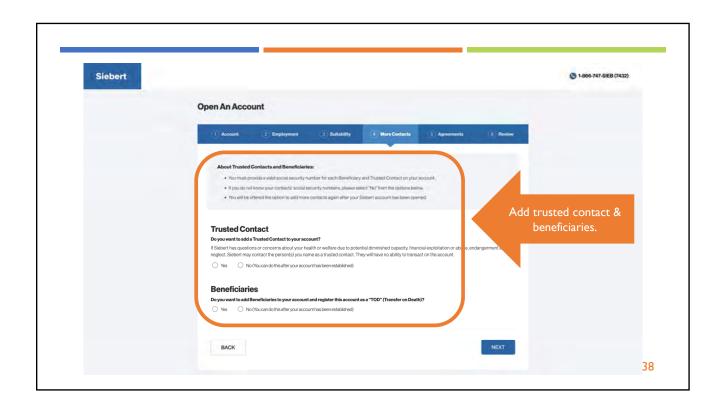

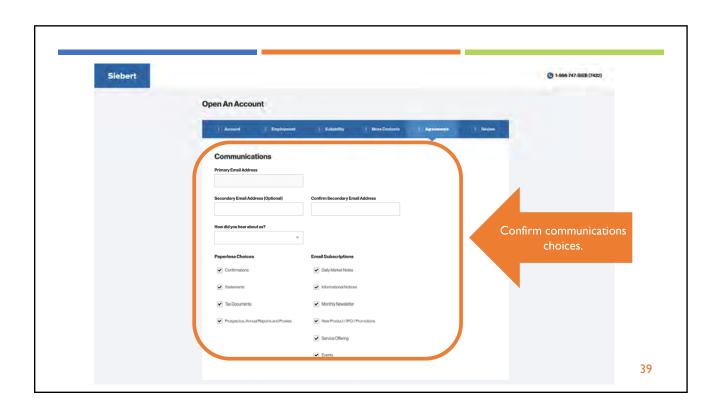

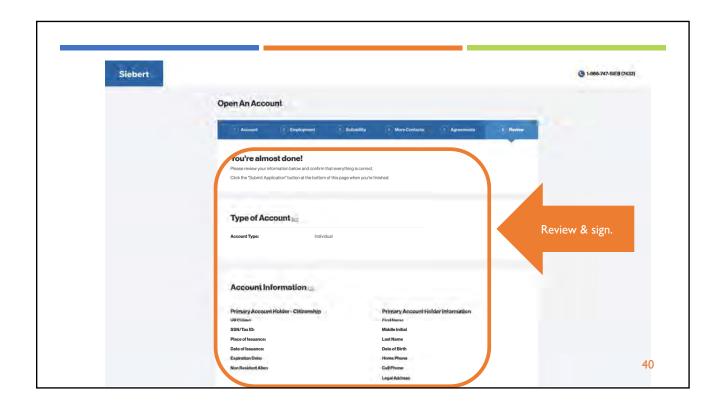

#### **Application Complete**

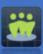

- Note: Investment Club account will not be open until all members have completed individual account application.
- If changing brokerages, once Siebert account is open, can then transfer securities & cash from prior brokerage.

#### Siebert & mylCLUB BrokerSync

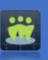

- BrokerSync for Siebert is currently in development.
- Contact myICLUB support if you have set up your Siebert account & would like to test import prior to its release.

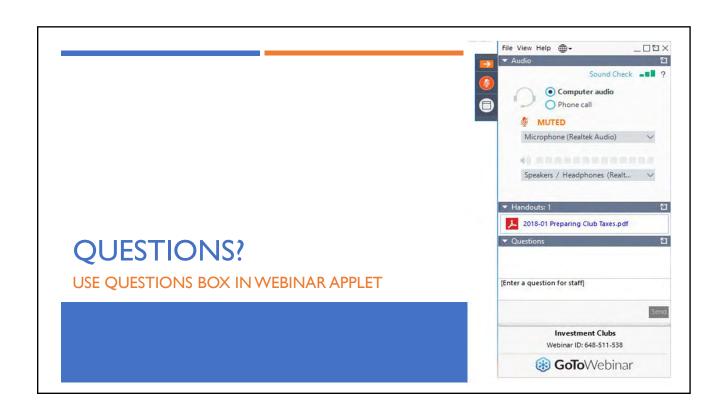

#### Thank You!

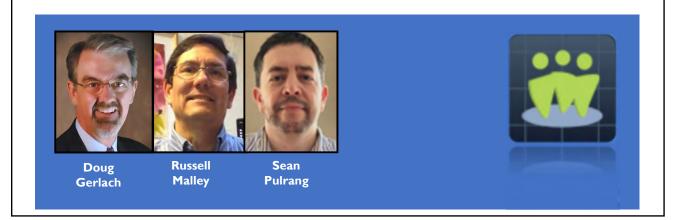